## Runtergeladen: 12:58

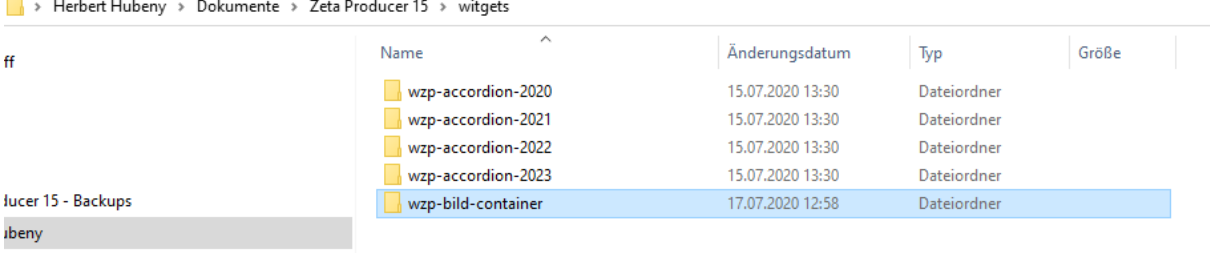

## $\blacksquare$

## ZP Neu gestartet: 13:01

Witget auswählen dann unter Sonstiges nichts zu sehen.

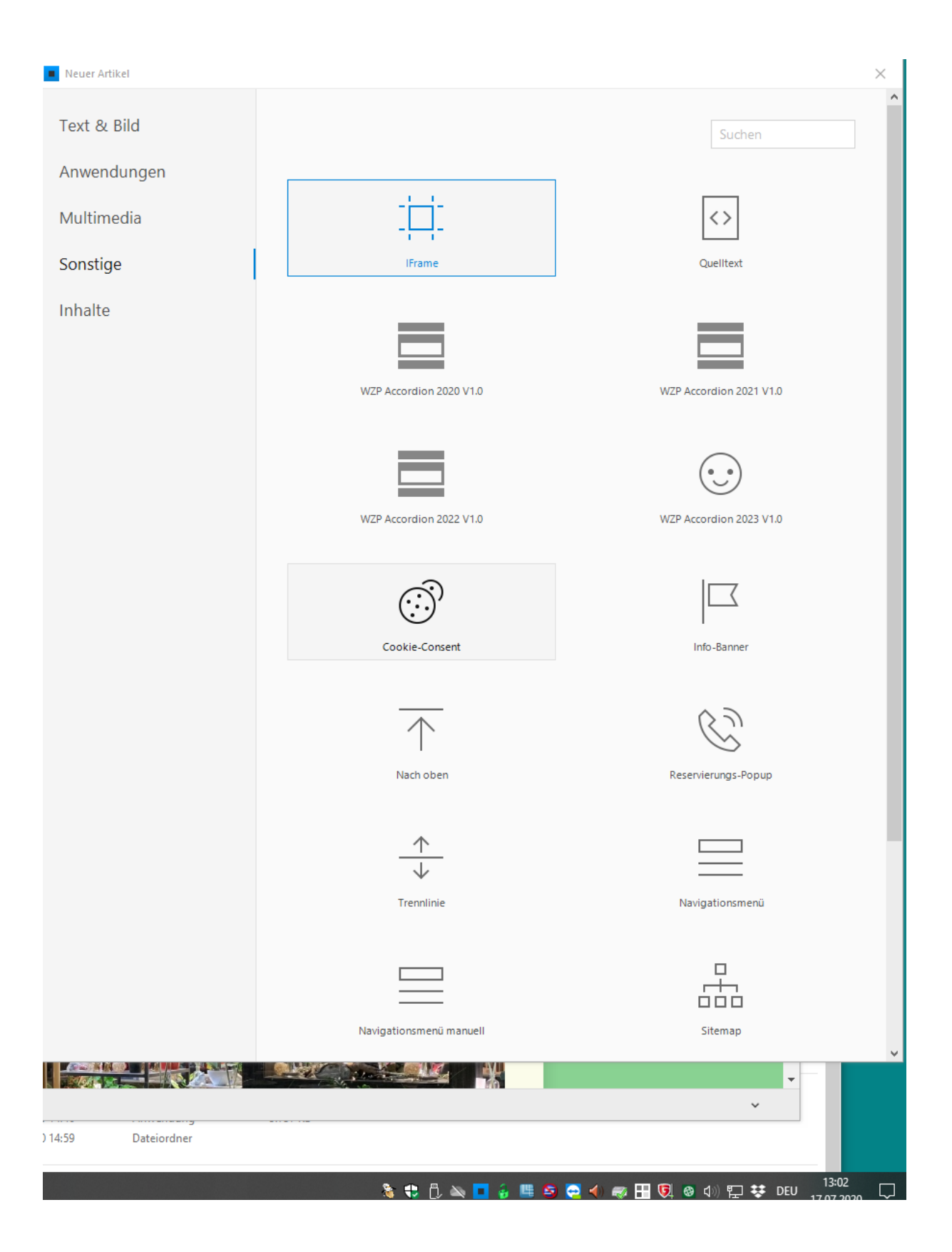

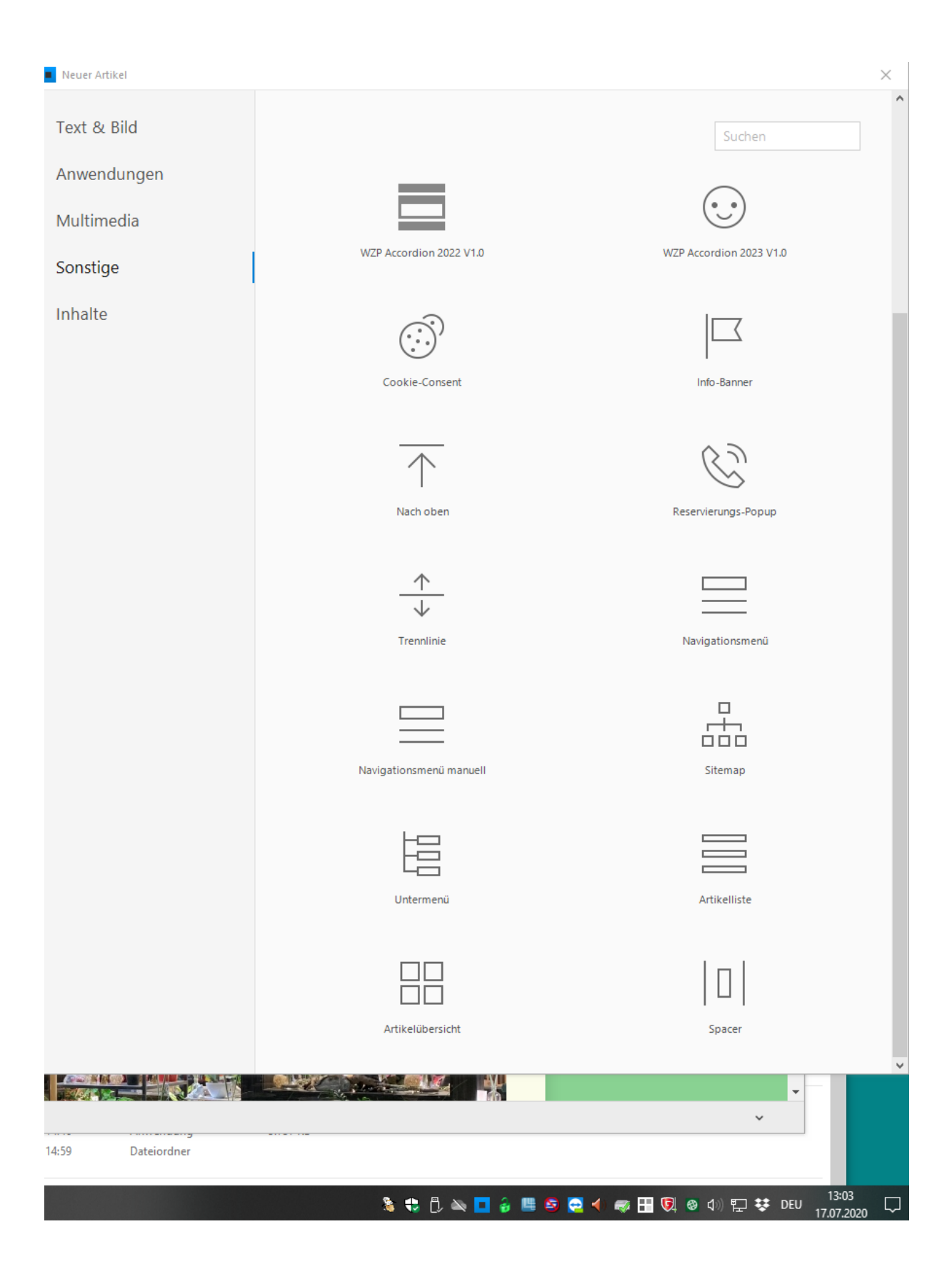